# **Математические методы оценки взаимосвязи**

или «Как посчитать корреляцию?»

#### **Корреляционная связь -**

 это **согласованное изменение двух признаков**, отражающее, что изменчивость одного признака находится в соответствии с изменчивостью другого

*«Когда изменяется X, то Y тоже меняется»*

Не путать с причинно-следственной связью!

**The Company of The Company of The Company of The Company of The Company of The Company of The Company of The Co** 

### **Виды корреляционной связи**

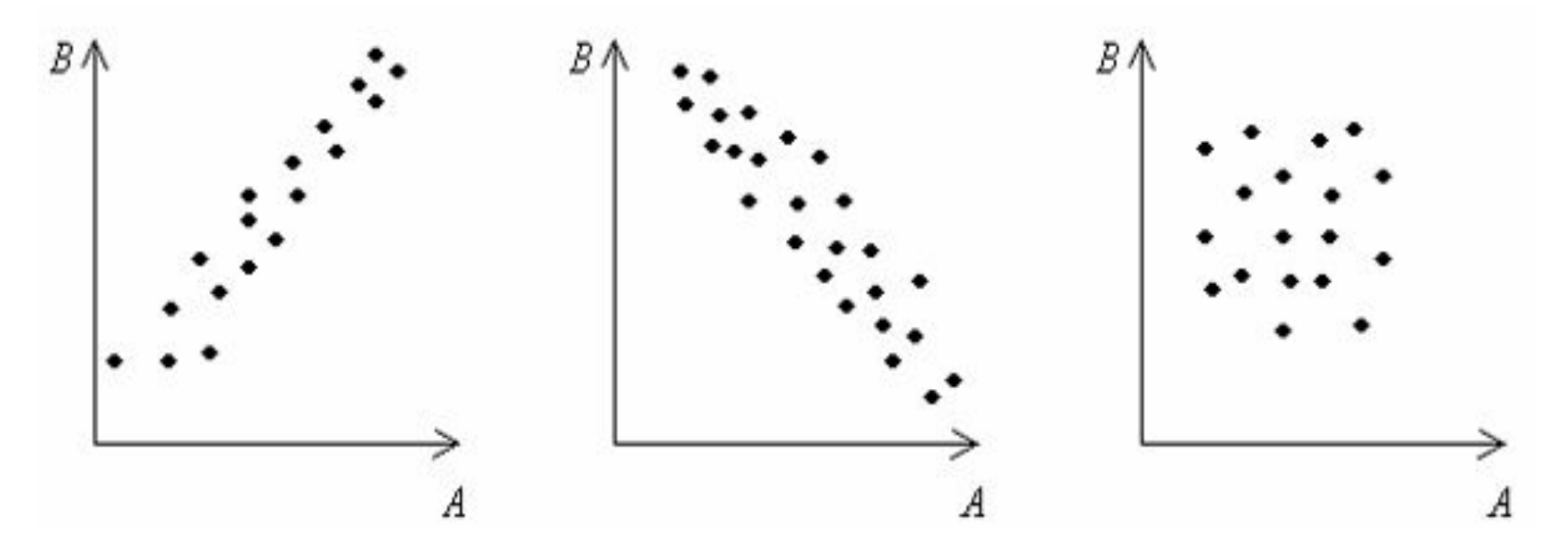

Линейная, Линейная, Корреляция положительная отрицательная отсутствует

### **Сила корреляционной связи**

- Выражается через значение **коэффициента корреляции (R)**
- $\bullet$  Бывает:

R(а,b)>0,70 - сильная связь между a и b 0,5<R<0,7 - средняя сила связи 0,3<R<0,5 - умеренная 0,2<R<0,3 - слабая R<0,2 - очень слабая

#### **Статистическая значимость корреляции**

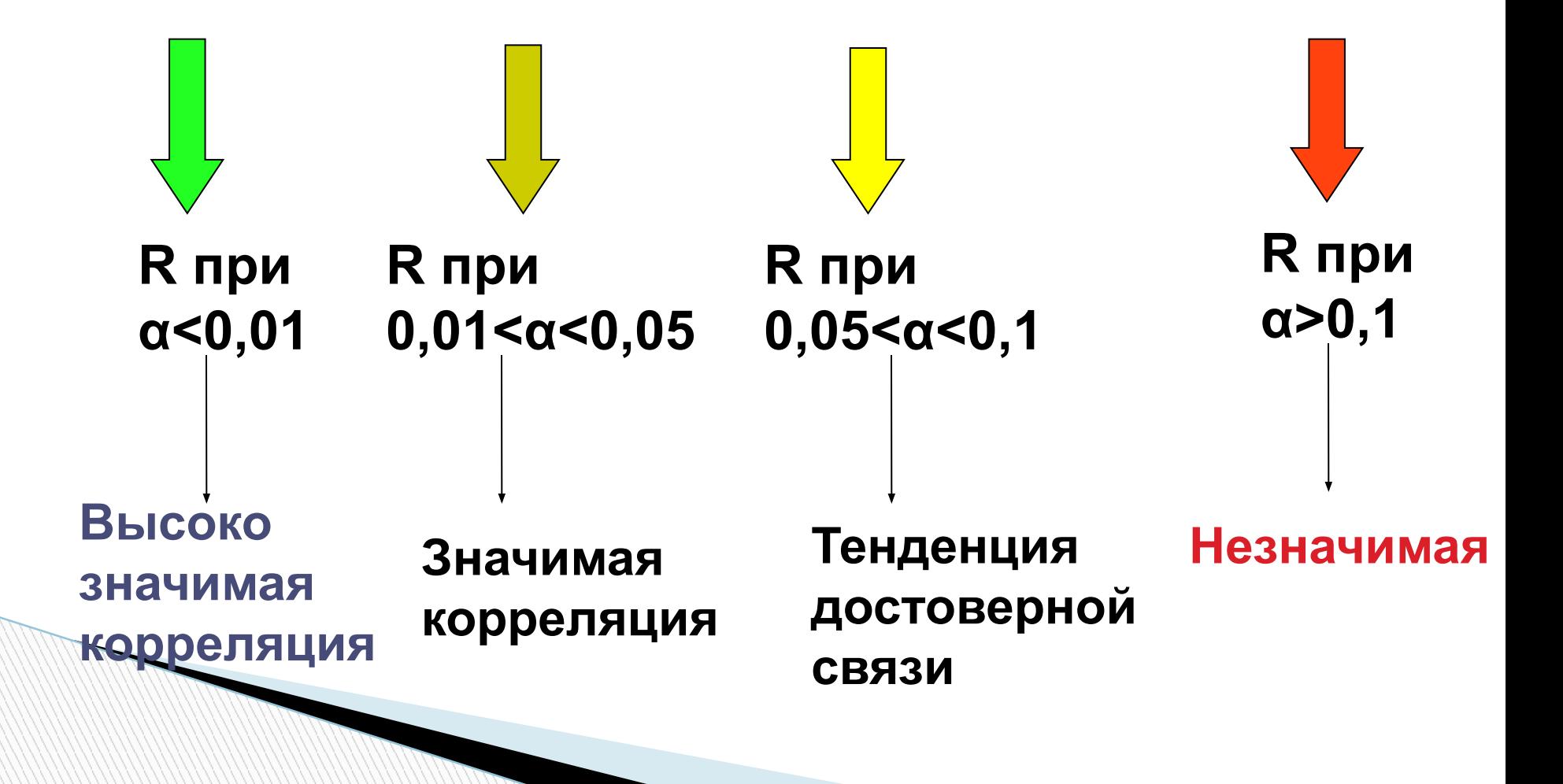

#### **Пример: связь эмоциональной лабильности и депрессивности**

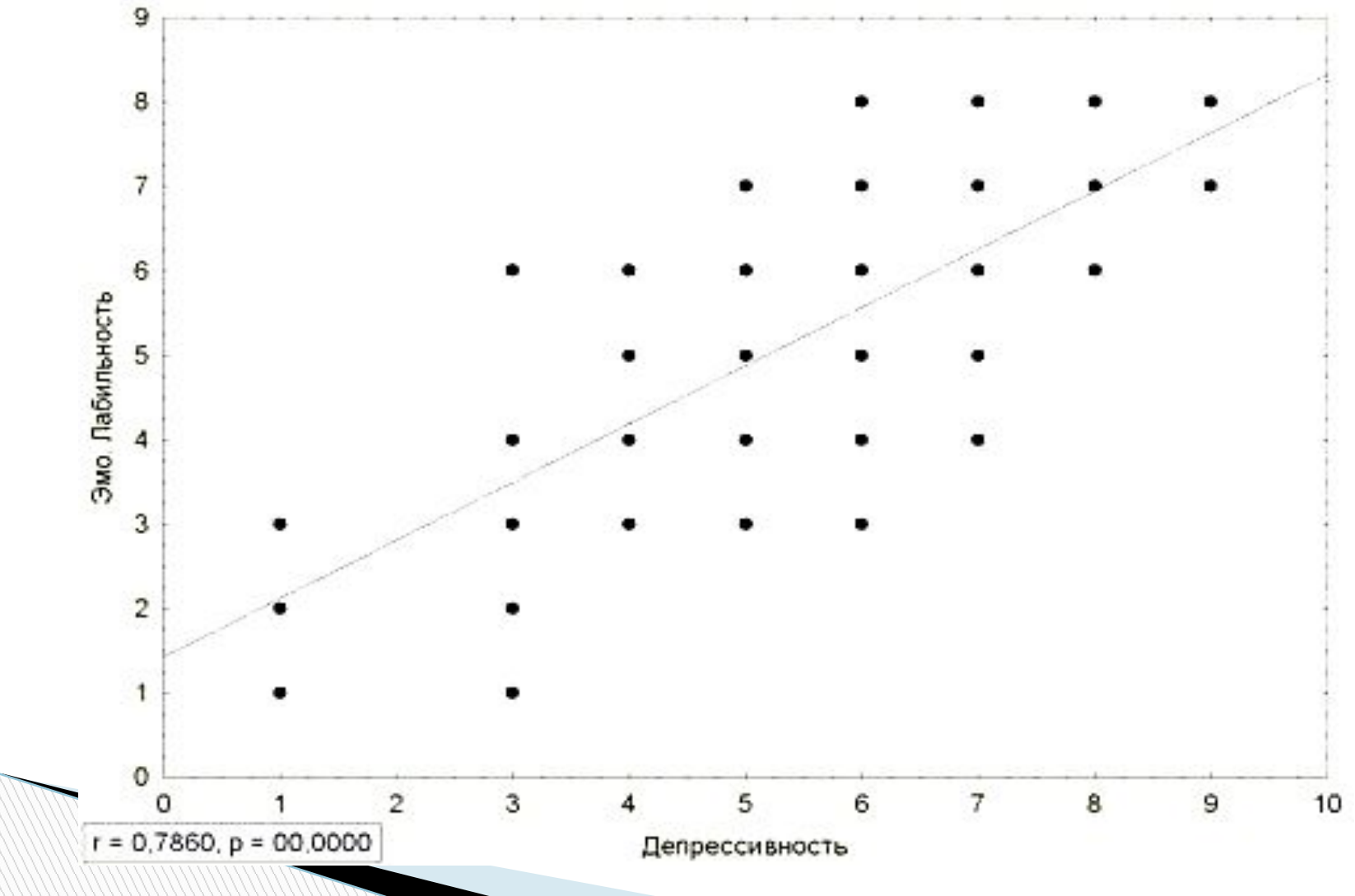

● для дихотомических шкал - **φ коэффициент ассоциации** Пирсона

- для данных ранговых шкал т (тау) критерий Кендалла
- для данных ранговой и параметрических шкал - **Rs** Спирмена
- для параметрических шкал коэффициент **Rx,y** Пирсона

## **Коэффициенты корреляции**

#### Коэффициент корреляции **Rx,y\_Пирсона**

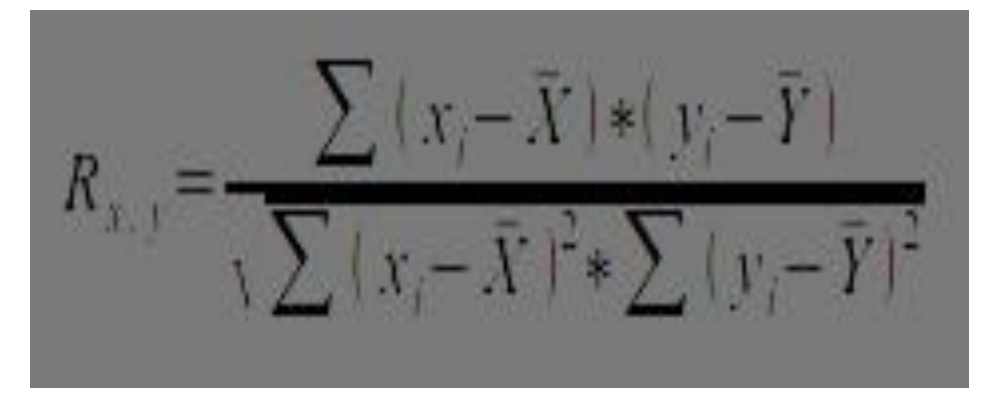

где хі и уі — показатели под номером і, Х и Y — средние

Ограничения: параметрические данные; нормальное распределение в обеих выборках; 5>nx,ny>5000; nx=ny

Возможности: определяет силу и направление корреляционной связи между двумя признаками (измеренными в одной и той же группе или между двумя рядами значений, полученных в двух группах)

#### Коэффициент корреляции R<sub>s</sub> Спирмена

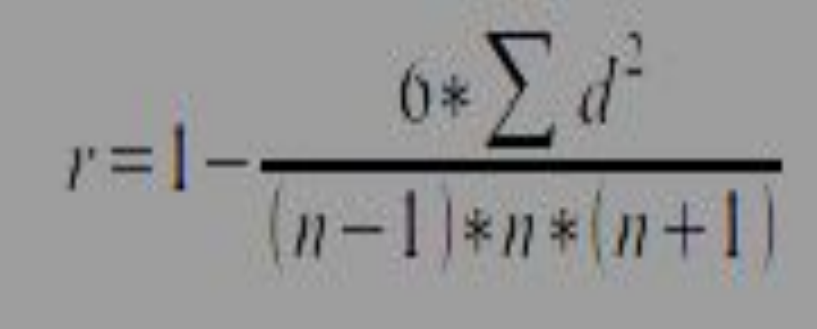

n - количество пар рангов, d - разность между

рангами по Х и по Ү

Возможности: измеряет силу и направление корреляционной связи; работает со всеми количественными данными; непараметрический. **Ограничения:** 5< n< 40 (таблицы); при увеличении n становится менее мощным; требует поправок для связанных рангов

#### **Алгоритм расчета Rs Спирмена**

- 1. В таблице 1,2 столбцы заполнить **значениями X и Y**
- 2. В столбце 3 **присвоить ранги** значениям X по Правилам ранжирования. Аналогично для значений Y (в столбце 4)
- 3. **Разности** между каждой парой рангов (по строчка) занести в 5-й столбец как **d**
- 4. Возвести каждую разность **в квадрат**, записать в 6-й столбец как **d 2**

5. Посчитать сумму всех d<sup>2</sup>, записать ее как  $\Sigma$ (d<sup>2</sup>)=

#### Алгоритм расчета R<sub>s</sub> Спирмена

6. Считать значение коэффициента:

 $r=1-\frac{6*\sum d^2}{(n-1)*n*(n+1)}$ 7. При наличии связанных рангов в числитель дроби сделать поправки +Tx и +Ty:

$$
\boxed{T_x} = \frac{\sum (a_x^3 - a_x)}{12} \qquad \qquad \boxed{T_y} = \frac{\sum (a_y^3 - a_y)}{12}
$$

где ах и by — объем каждой группы одинаковых рангов в соответствующем ранговом ряду

#### Алгоритм расчета R<sub>s</sub> Спирмена

- 8. Определить по таблицам критические значения; сопоставить с **Rs**
- 9. Если Rs попадает в интервал р<0,01 признать имеющуюся корреляцию статистически высоко значимой
- 10. Сделать статистический вывод

# **The End**

#### Спасибо за внимание!